## **Sie bewegen Gutes und sammeln wertvolle Lernerfahrungen!**

Der Bunte Lebenswelten e. V. fördert Begabungen von Kindern, Jugendlichen und Erwachsenen. Wir sind eine fröhlich-bunte Crew und bieten eine Stelle für eine

## **ehrenamtliche Mitarbeit (m/w) rund um den Gesundheitssport / niedrigschwellige Bewegungsangebote**

3-5 Std. in der Woche, gerne mehr - vorwiegend in der Geschäftsstelle und in Göttingen, z.B. für unsere Projekte "Clowns in Bewegung" und "Let's go!"

**Sie bringen mit:** Freude an Öffentlichkeitsarbeit mit Menschen, am Organisieren und/oder Bürotätigkeiten im Hintergrund. Verlässlichkeit, Offenheit für Neues, Interesse am Sport, (KFZ)

**Ihre Tätigkeiten:** Planung rund um den Gesundheitssport (Clown-Akrobatik u. a.) als Integrations- und Inklusionsangebot. Er vereint Spaß und gesunde Bewegung präventiv. Wir kooperieren mit dem sportwissenschaftlichen Institut der Uni Göttingen.

- Rekrutierung von ehrenamtlichen Clowns und Organisation von Auftritten der Clakros für Öffentlichkeitsarbeit und Fundraising, Gewinnung von Teilnehmern für pädagogische Clown-Angebote (Kurse, Workshops…)
- Mitgeh- und Wander-Events

## **Sie bekommen:**

- gemeinschaftliches Wirken mit und für sozialen Zusammenhalt
- persönliche Begabungs- und Potenzialförderung
- Ggf. Teilnahme an Veranstaltungen (Kultur und Bildung)
- Training mit , Clowns in Bewegung' (falls dazu Interesse besteht)
- Kompetenznachweis bei Bedarf

**Leitung und Ansprechpartnerin:** Angelika Specht, MA

Pädagogin, Heilpraktikerin (Psych.) anerk. Ausbilderin für Kaufleute der Bürokommunikation

Bitte senden Sie Ihre Bewerbung (Anschreiben, Lebenslauf u. Zeugnisse) per E-Mai

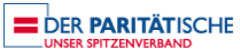